# Three Phases of the Digital in SF / Three Faces of SF in DH

Lisa Swanstrom | University of Utah

DHU3 | Feburary 24, 2018

"I can distinguish control modules," the computer said, "but I can't tell which—" It paused as its eye roved about on the fone screen. "I distinguish a roll of punched tape mounted above your heart mechanism. Do you see it?"

-Philip K. Dick, "The Electric Ant" (1969)

"Dinner with Aileen again... A sweet girl, always has something to say, not like those women in the scuttle who let their handbag computers carry all the conversation. Today at the Lost and Found I saw three of the things quietly chatting in a corner, until they got into an argument."

—Stanislaw Lem, *The Futurological Congress* (1971)

"With his hands in the pockets of his jacket, he stared through the glass at a flat lozenge of vat grown flesh that lay on a carved pedestal of imitation jade. The color of its skin reminded him of Zone's whores; it was tattooed with a luminous digital display wired to a subcutaneous chip."

-William Gibson, Neuromancer (1984)

"The Stuff of Science Fiction: An Experiment in Literary History"

by Stefania Forlini, Uta Hinrichs, and Bridget Moynihan

DHQ 2016.10.1

The authors mine the "Bob Gibson anthologies of speculative fiction — unique, hand-crafted and fancurated anthologies of SF's 'great unread' [in order to] contribute to scholarly assessments of the evolution of SF, and to develop information visualizations that enable researchers, students, fans, and the general public to explore the collection from different perspectives, promoting fluid movement between close and distant reading."

—Forlini, Hindricks, and Moynihan

# The Corpus Science Fiction Studies 1973-present

COUNT AND THE

#### Science Fiction Studies

Published three times a year (March, July, November) by SF-TH Inc. at DePauw University #88 = Volume 29, Part 3 = November 2002 • \$10.00

Copyright \* 2002 by SF-TH Inc. JAPANESE SCIENCE FICTION Edited by Taysust Takayuki, Christopher Bolton, and Istvan Csicsery-Rosay, Jr. Christopher Bolton. Editorial Introduction. The Borders of Susan Napier, Tarstau Takayuki, Koran Mari, and Orone Junko. Miri Naxastra. Horror and Machines in Prewar Japan: The Mechanical Uncanny in Yesuwo Kyūsaku's Dogura magura .....364 Thomas Schnellbächer. Has the Empire Sunk Yet?-The Pacific Korani Mari. Space, Body, and Aliens in Japanese Women's Susan J. Napier. When the Machines Stop: Fantasy, Reality, and Terminal Identity in Neon Genesis Evangelion and Serial Sharalyn Orbaugh. Sex and the Single Cyborg: Japanese Popular Christopher Bolton. The Mecha's Blind Spot: Patlaber 2 and the William O. Gardner. Attack of the Phallic Girls: Surro Tamaki's Sentő bizhőjő no seizhin bunseki (Fighting Beauties: A. Carl Silvio, Anime, Both Global and Local: Susan J. Napier's Boon's New Ensays on the Work of Kert Vonneget (Scott Ash) 495
Boon's New Ensays on the Work of Kert Vonneget (Scott Ash) 496
McKenna's Chapia: A Prognatiot and Feminia Perspective (IG) 499
Hollinger/Gordon's Edging into the Fature: Science Fiction and
Contemporary Cultural Transformation (N. Katherian Hayles) 500
Makhan's Feminiat Popular Fiction (Nancy St. Clair) 503
Mada's Encyclopedia of Jack Vance (Tom Salpopy) 506
Patterson/Thornton's Critical Perspectives on Robert A. Heinlein's
Consecution

#### Science Fiction Studies

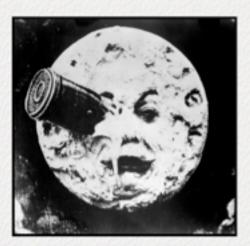

Science Fiction Studies is published three times a year (March, July, November) by SF-TH Inc. at DePauw University. The Science Fiction Studies Website publishes abstracts of all articles, as well as the full texts of all reviews, historical documents, and selected essays appearing in the journal since its founding in 1973 by R.D. Mullen. We maintain a three-year blackout before reviews published in the journal appear on the website. Full texts of articles are posted only after an issue has been sold out and after the three-year blackout period has expired.

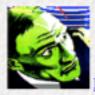

Masthead (Editorial and publication information)

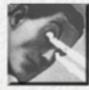

Search Engine (Full site search by keywords)

Recent Issues (Contents pages of the most recent issues of SFS, with links to article abstracts; reviews subject to one-year blackout)

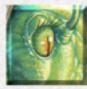

Past Issues (Abstracts, Articles, and Reviews from Past issues. Full Texts of Sold Out Past Issues)

Special Issues/Sections (Links to special issue topics, author interviews, and author-specific articles, with links to contents pages)

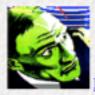

Masthead (Editorial and publication information)

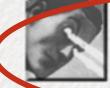

Search Engine (Full site search by keywords)

Recent Issues (Contents pages of the most recent issues of SFS, with links to article abstracts; reviews subject to one-year blackout)

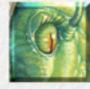

Past Issues (Abstracts, Articles, and Reviews from Past issues. Full Texts of Sold Out Past Issues)

Special Issues/Sections (Links to special issue topics, author interviews, and author-specific articles, with links to contents pages)

#### Search Science Fiction Studies

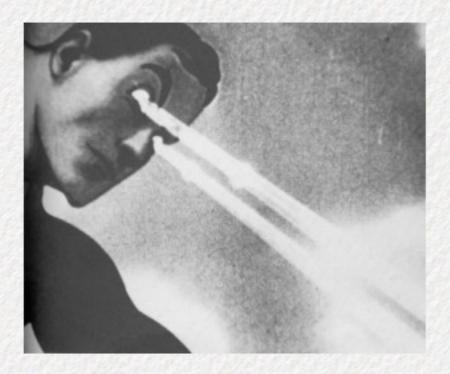

Google Custo

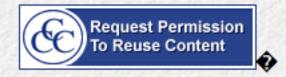

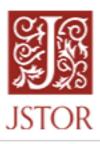

Search JSTOR

All Content

Science Fiction Studies / Vol. 44, No. 3, November 2017

#### **Science Fiction Studies**

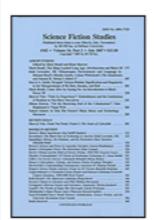

Vol. 44, No. 3, November 2017

Published by: SF-TH Inc

Stable URL:

http://www.jstor.org/stable/10.5621/sciefictstud.44.issue-

3

Submission Guidelines
Journal Home Page
Subscription Information

**Table of Contents** 

### The Process

- 1. Conversion to txt
- 2. Concatenation
- 3. NLTK

### The Process

- 1. Conversion to txt
- 2. Concatenation
- 3. NLTK

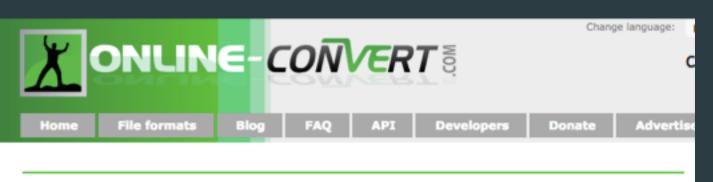

#### Free online file converter

Convert media files online from one format into another. Please select the target format below:

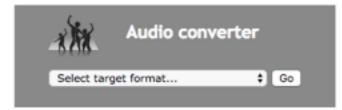

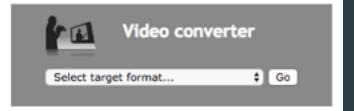

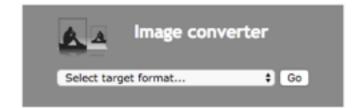

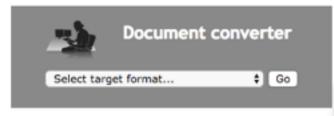

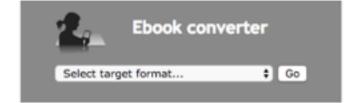

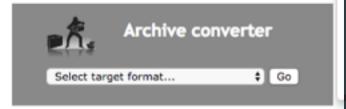

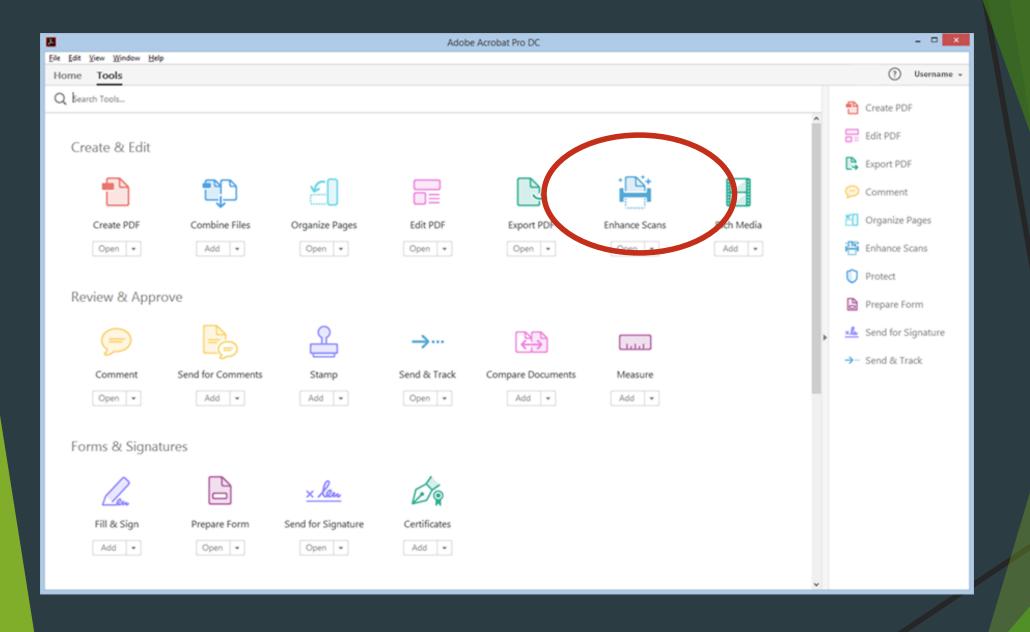

### Adobe's "Action Wizard"

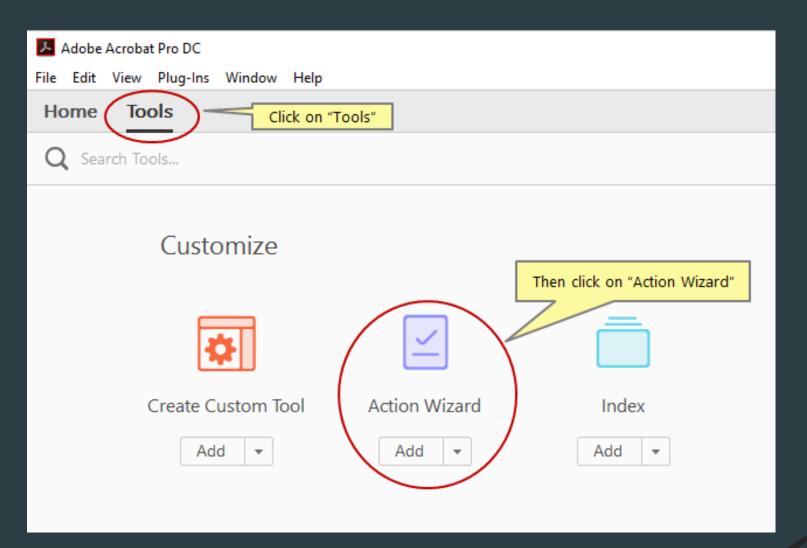

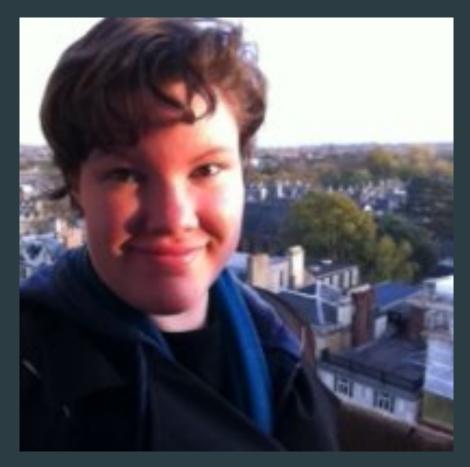

My Collaborator Maria Alberto Doctoral Student in English at the U of U

### The Process

- 1. Conversion to txt
- 2. Concatenation
- 3. NLTK

```
$ cd desktop/1970s
$ cat * > seventies.txt
$ cd ../1980s
$ cat * > eighties.txt
```

### The Process

- 1. Conversion to txt
- 2. Concatenation
- 3. NLTK

```
$ python
>>>import nltk
>>>from nltk.book import *
>>> a=open("textfile.txt", "rU")
>>> text=a.read()
>>> text1=text.split()
>>> nameoftextfile=nltk.Text(text1)
>>> import sys
>>> reload(sys)
>>> sys.setdefaultencoding('utf-8')
```

### Findings

>>> seventies.concordance("digital")
No matches

### 1970s Digital=0 Computer=58

```
>>> seventies.concordance("computer")
Displaying 25 of 58 matches:
ructs of modern SF (e.g., HAL, the computer in 2001) may be equated with human
  time machine, the first electronic computer functioning within a human head, t
  ranny to this machine. The Central Computer of Diaspar is much less totalitari
  "Well-Doer" in Zamiatin's We. The computer never obstructs Alvin; when he lea
  r's machine stops, but the Central Computer of Diaspar seems truly eternal. So
  lizes transcendence too. 9Hal, the computer for the Jupiter probe in 2001', mi
  uld have, nor does the intelligent computer though he is similar, say, to the
  leness. This trick would require a computer at least as good and probably some
  s of primitives, but in those of a computer scientist, in "Izzard and the Memb
  s as "neutral entiti es." Whether computer s are a pre-requi site of a succes
```

>>> eighties.concordance("digital")
Displaying 5 of 5 matches:
the camera cutting frequently to a digital clock. remindin g us that we are in ed from perception and converted to digital form. It is an argument that will m

# In the 1980s, things start to change: Digital=5 Computer=86

>>> eighties.concordance("computer")
Displaying 25 of 86 matches:
module directed by a Lunar Battle Computer buried under the Moon's Mount Tych
e US) in case of nuclear conflict. Computer analysis shows the potentiality fo
as the consciousness of our linked computer s-he is only one of three redundan
twee n Farmer. Ped erse n. and two computer special ists. and a brief article

>>> nineties.concordance("digital")
Displaying 25 of 61 matches:

McCoy Paul y, the Dixie Flatline, a digital firmware construct of a dead man. H
h the saturation of technologies of digital replication we have the feeling tha
at Baudrillard, our first master of digital criticism, and Ballard, who along w
ith Burroughs is our fust master of digital narrative, both achieve is finally
at Baudrillard, our first master of digital criticism, and Ballard, who along w
ith Burroughs is our fust master of digital narrative, both achieve is finally
the joints in the hand, converting digital movement into synthetic sound by wa

# In the 1990s: Digital=61 Computer=315

>>> nineties.concordance("computer")
Displaying 25 of 315 matches:

e of bein g slaves to the central computer which rules over them. With its de med prostitutes; humans as sex-toy computer peripheral s-t he epitome of Gibso Registry. Alan Turing , a British computer theorist, was arrested in 1952 for uman , with particular emphasis on computer soft.ware and the human body, and e female characters and the female computer in Triad are coterminous with the tuation as perceived by the binary computer mentality , and neither the either tie s such as future forecasting , computer simul ation s and modelling, etc. ontains a model of system-A. Or: a computer (called system-B) phones up on a m B) phones up on a modem to another computer (named system-A) and asks for a di lable in system-A. But already the computer version has alerted us to things a ar transfer to take place. But the computer version also raises another proble 's reasonable to suggest that "the computer hegemony" states articulately and

Displaying 25 of 287 matches:
meone hacking into Japan's defense computer to create a phantom attack sequenc nce Japan's budget for the defense computer was cut, it was necessary to borro agmented English, scrolling across computer monitors; it is the code program t, the hacker protagonist becomes a computer virus that zooms around the CPU, b

# In the 2000s: Digital=287 Computer=338

>>> two\_thousands.concordance("digital")
Displaying 25 of 338 matches:

elaborate interrelation of multiple digital topologies and cosmologies, providi rnetics' two competing paradigms of digital "life"—the "symbolic" AI hypothes ith the subjective fragmentation of digital topologies and the object/subject "nship between bodies, subjects, and digital topologies, various evolutionary mo xist in alternative forms, that is, digital Copies and clones of Copies "runnins the subjective "experiences" of a digital Copy to illustrate the hypothesis to debate, especially in relation to digital permutations of putative immortality us. A strong humanist resistance to digital life in silical seeks to rebuff any ually contentious for proponents of digital "being." Both the top-down "symboliss" cybernetic environments with the digital equivalent of DNA (cellular automata Life's swarm—type, non—hierarchical digital "vivisystems" are largely uncontrol rification of the "human" into some digital AI form remains little more than an Permutation City: Immortal copies, digital ontologies. Permutation City is ess

# In the 2010s: Digital=295 Computer=582

```
>>> two_ten.concordance("computer")
Displaying 25 of 295 matches:
```

```
>>> two_ten.concordance("digital")
Displaying 25 of 582 matches:
```

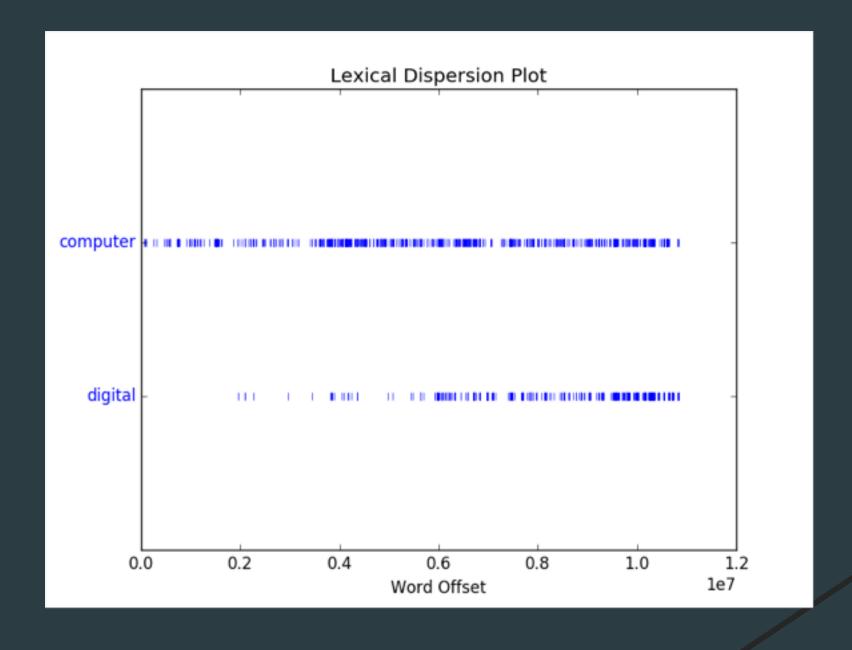

#### Next steps:

- 1. searches for bodies, virtual, material, cybernetics, information theory
- 2. searches for authors: Vinge, Gibson, Cadigan, etc.
- 3. searches for all of the above in other sf journals: *Extrapolation, Foundation*
- 4. searches for all of the above in DHQ, Wired, etc.

### Thank you!

Lisa Swanstrom

swanstro@gmail.com

http://swanstream.org